# **SIMULAZIONE ESAME DI STATO**

# **RELAZIONE SCRITTA RELATIVA AL PROGRAMMA DI GESTIONE DI UN DATABASE PER LA GESTIONE DI UNA OFFICINA**

**ANNA FRANCESCHETTI**

**CLASSE 5D SIA ITE A. Bassi**

### **TRACCIA**

Una casa automobilistica, per assicurare l'assistenza alla propria clientela, ha costituito, su tutto il territorio nazionale, una rete di officine.

L'officina centrale ha il compito di gestire tutte le altre:

archivia le informazioni di ogni singola officina (codice officina, denominazione, indirizzo) e memorizza in particolare i dati:

a. sui pezzi di ricambio (codice pezzo, descrizione, costo unitario, quantità,...);

b. sui servizi offerti (codice servizio, descrizione, costo orario,...);

c. sugli accessori in vendita (codice articolo, descrizione, costo unitario,...).

Inoltre offre la possibilità ai dipendenti e ai clienti di poter consultare online il catalogo dei pezzi di ricambio, dei servizi offerti e degli accessori in vendita.

L'officina centrale è composta da tre uffici e da un "info point". In tutte le officine è presente un locale dove si effettuano le riparazioni e un magazzino, ciascuno dotato di una postazione di lavoro computerizzata.

I clienti prenotano l'intervento presso l'officina scelta indicando:

1. i dati dell'autoveicolo (targa, numero telaio, anno di costruzione, ecc);

2. i dati propri (cognome, nome, telefono, ecc);

3. l'intervento richiesto (tagliando, freni, gomme, ecc).

Il candidato, dopo aver formulato le necessarie ipotesi aggiuntive:

1) sviluppi e progetti un sistema per l'archiviazione e la consultazione dei dati utilizzando il modello Entità relazioni (Modello concettuale, logico e fisico);

2) presenti il disegno della "home page" del sito web della casa automobilistica, che consenta di:

a. visionare le informazioni presenti nell'officina scelta;

b. consultare il catalogo dell'oggetto scelto: servizi, pezzi di ricambio, accessori;

c. modificare i dati, operazione consentita ai soli dipendenti autorizzati.

Infine il candidato codifichi una parte significativa del progetto tramite i linguaggi Sql e Php o Aspx e giustifichi la scelta operata.

## **SOLUZIONE**

#### **Tabelle:**

officine (codice\_officina, denominazione, indirizzo\_of)

servizi (codice\_servizio, descrizione\_ser, costo\_ora)

accessori (codice\_articolo, descrizione\_art, costo\_art, quantita\_art)

pezziricambio (codice\_ricambio, pezzo, descrizione, costo\_pezzo, quantita\_pezzo)

clienti (codice\_cliente, nome, cognome, telefono, indirizzo)

veicoli (targa, codice\_cliente\*, numero\_telaio, anno\_costruzione)

intervento (codice\_intervento, codice\_servizio\*, targa\*, officina\*, data\_prenotazione, desc\_intervento)

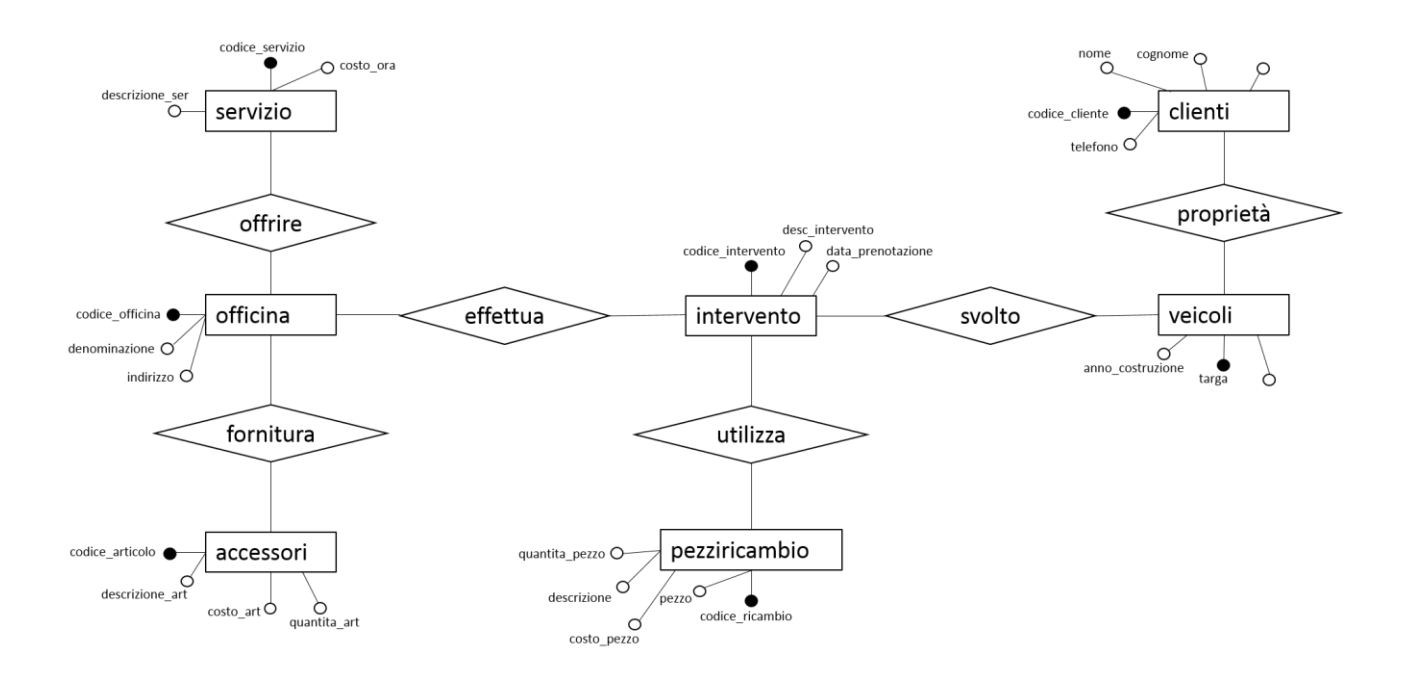

# **Codice SQL**

CREATE TABLE IF NOT EXISTS `officine` ( `codice\_officina` integer NOT NULL, `denominazione` varchar(20) DEFAULT NULL, `indirizzo\_of` varchar(20) DEFAULT NULL, PRIMARY KEY (`codice\_officina`) ) ENGINE=InnoDB DEFAULT CHARSET=latin1;

CREATE TABLE IF NOT EXISTS `pezziricambio` ( `codice\_ricambio` varchar(20) NOT NULL, `pezzo` varchar(20) DEFAULT NULL, `descrizione` varchar(20) DEFAULT NULL, `costo\_pezzo` integer DEFAULT NULL, `quantita\_pezzo` integer DEFAULT NULL PRIMARY KEY (`codice\_ricambio`) ) ENGINE=InnoDB DEFAULT CHARSET=latin1;

CREATE TABLE IF NOT EXISTS `servizi` ( `codice\_servizio` varchar(20) NOT NULL, `descrizione\_ser` varchar(20) DEFAULT NULL, `costo\_ora` integer DEFAULT NULL PRIMARY KEY (`codice\_servizio`) ) ENGINE=InnoDB DEFAULT CHARSET=latin1;

CREATE TABLE IF NOT EXISTS `accessori` ( `codice\_articolo ` varchar(20) NOT NULL, `descrizione\_art` varchar(20) DEFAULT NULL, `costo\_art` integer DEFAULT NULL, `quantita\_art` integer DEFAULT NULL, PRIMARY KEY (`codice\_articolo`) ) ENGINE=InnoDB DEFAULT CHARSET=latin1;

CREATE TABLE IF NOT EXISTS `clienti` ( `codice\_cliente` varchar(20) NOT NULL, `nome` varchar(20) DEFAULT NULL, `cognome` varchar(20) DEFAULT NULL, `telefono` integer DEFAULT NULL, `indirizzo` varchar(90) DEFAULT NULL PRIMARY KEY (`codice\_cliente`) ) ENGINE=InnoDB DEFAULT CHARSET=latin1;

CREATE TABLE IF NOT EXISTS `veicoli` ( `targa` varchar(20) NOT NULL, `numero\_telaio` varchar(90) DEFAULT NULL, `anno\_costruzione` date DEFAULT NULL, `codice\_cliente` varchar(20) DEFAULT NULL PRIMARY KEY (`targa`) ) ENGINE=InnoDB DEFAULT CHARSET=latin1;

ALTER TABLE veicoli ADD FOREIGN KEY (codice\_cliente) REFERENCES clienti (codice\_cliente);

CREATE TABLE IF NOT EXISTS `intervento` ( `codice\_intervento` varchar(20) NOT NULL, `data\_prenotazione` date DEFAULT NULL, `desc\_intervento` varchar(20) DEFAULT NULL,

 `codice\_servizio` varchar(20) NOT NULL, `targa` varchar(20) DEFAULT NULL, `officina` varchar(20) DEFAULT NULL PRIMARY KEY (`codice\_intervento`) ) ENGINE=InnoDB DEFAULT CHARSET=latin1;

ALTER TABLE intervento ADD FOREIGN KEY (codice\_servizio) REFERENCES servizi (codice\_servizio);

ALTER TABLE intervento ADD FOREIGN KEY (targa) REFERENCES veicoli (targa);

ALTER TABLE intervanto ADD FOREIGN KEY (officina) REFERENCES officine (codice\_officina);

POSSIBILE MODELLO DI HOME PAGE DELLA CASA AUTOMOBILISTICA PER LA GESTIONE DELLE **OFFICINE** 

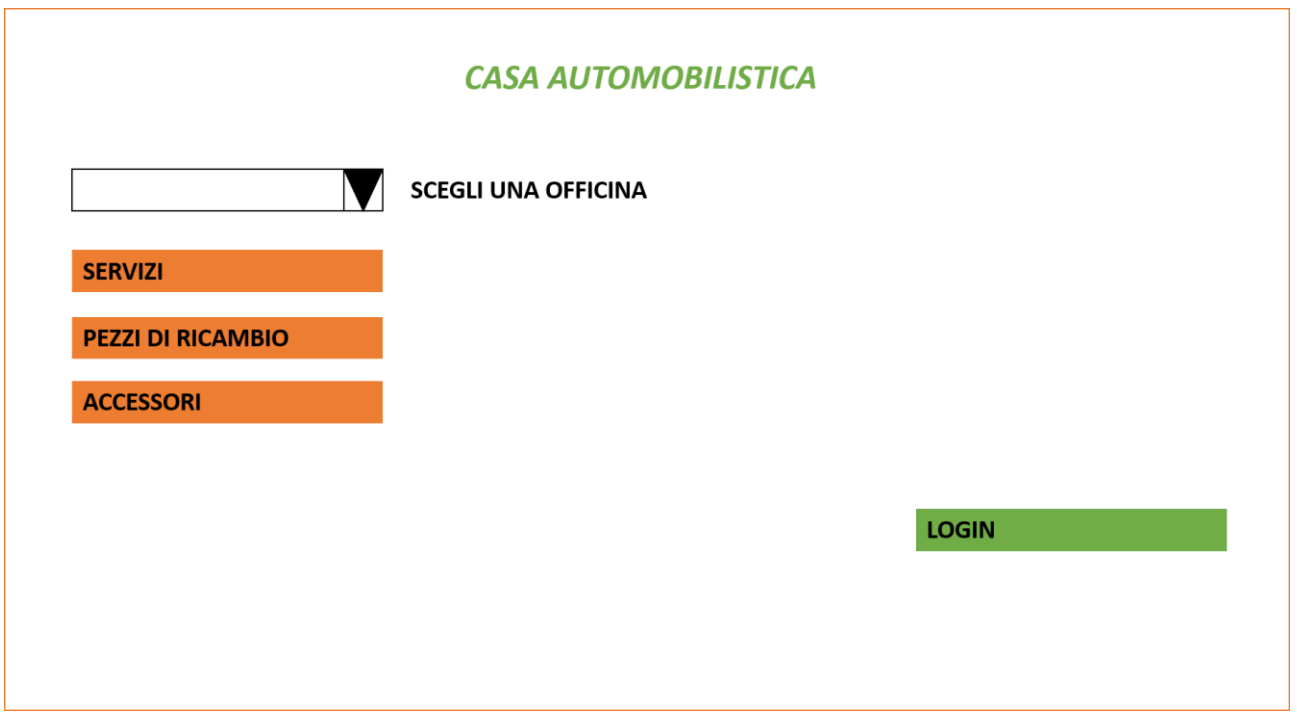

# **PAGINE PHP/HTML**

#### **inserimento.php**

```
<!DOCTYPE html>
<html>
<head>
  <meta charset="utf-8">
  <meta name="generator" content="AlterVista - Editor HTML"/>
 <title>Officina| Inserimento </title>
</head>
<body>
   <h2 align="center" class="menu"><u>INSERIMENTO ACCESSORI</u></h2>
      <?php
      //Inizializzo variabili
      $codice_articolo = $_POST['codice_articolo'];
      $descrizione_art = $_POST['descrizione_art'];
      $costo_art = $_POST['costo_art];
      $quantita_art = $_POST['quantita_art'];
      if (empty($codice))
       {echo"inserire un valore valido";
       }
      else
      { 
      //Connessione mysql
             $hostname="localhost";
             $username1="root";
             $password1="";
             $conn=mysql_connect($hostname, $username1, $password1);
             if(!$conn)
                    die("Errore di connessione a mysql<br>");
             //Selezione DataBase
             $dbname="my_annafranceschetti";
             $db=mysql_select_db($dbname);
             if(!$db)
                    die("Errore di connessione al DataBase<br>");
             echo "";
```

```
$query="INSERT INTO `my_annafranceschetti`.`accessori` ( `codice_articolo`, 
`descrizione_art`, `costo_art`, `quantita_art`) 
VALUES ('$codicearticolo', '$descrizione_art', '$costo_art', '$quantita_art')";
$result = mysql_query($query);
```
#### //Chiudo la connessione

mysql\_close(\$conn); echo" registrazione record avvenuta con successo"; } ?> <table> </body> </html>